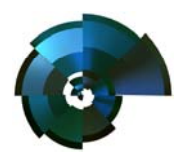

## **Moving from** Function Point WORKBENCH™ to **SCOPE Project Sizing Software**™

If you are familiar with the features provided by the previous generation functional sizing software such as the *Function Point WORKBENCHtm* the information below will enable you understand how to use your experience to understand the new advanced features in **SCOPE.** In developing **SCOPE** the designers have identified and addressed the 'wish list' from counters using older tools to bring you **SCOPE -** the Function Point software for people serious about counting. It will solve your current counting, configuration and reporting problems.

You will find that **SCOPE** has advanced the concepts of functional modelling and Functional Size measurement and moved FPA forwards into the arena of quantitative project scope management and software asset configuration management.

If you are currently an *FPW* user then **SCOPE** will import all your counts, projects, and systems related data from *FPW* and translate them into the **SCOPE** structure so that you will lose nothing of your count history.

### **Advanced Features of SCOPE**

#### **Projects Impacting Multiple Applications**

**SCOPE** models your applications architecture so that it allows a Business Initiative to be modelled as a project that impacts many applications. The Project size can then be aggregated across multiple applications. Each application can have multiple change requests counted for a single project, or multiple change requests on the same baseline that have been initiated from many different projects. You can aggregate size and report at any level, i.e. Count, Release, Project or Application.

#### **Applications that have Multiple Counts within the Same Release**

**SCOPE**'s unique configuration capability enables it to manage concurrent Enhancement counts ensuring other counts are not overwritten when updating the master Application counts (Production Releases). This feature enables a project manager to 'scope' multiple change requests on the work in progress release and track the impact of each individual count on the overall release. The aggregated collection of counts is used to update the Production Baseline Release. If a change request is not approved then the count session is deleted or it can use the **SCOPE** feature to 'hold it over' to the next Release, and the integrity of the Release is retained.

**SCOPE** allows counters to take a copy of the current baseline (see 'snapshot' feature) and do their counts remotely and then when they are finished they can select to import their count back into the current Release. **SCOPE** has the intelligence to 'merge' the count back into the current Release even if the baseline has subsequently changed, other counts remain intact. This feature allows multiple counters to count on the same baseline at the same time without impacting each others work.

The merge capability also allows you to 'combine' all your past MS EXCEL counts into the same baseline count. **SCOPE** builds the baseline based on the imported elementary processes and data groups impacted. All count information is retained after import.

#### **Tracks Rework for Enhancement and Development Projects**

**SCOPE** enables multiple counts to be performed on the same functional model throughout the development lifecycle. As a new function is added, and subsequently changed several times at different stages of the lifecycle, **SCOPE** tracks the rework. It is able to report the net impact, the net result of the delivered software and the cumulative size of the rework.

Page 1 of 9

#### **Modern Interface - Ease of Use and Time Saving Data Entry**

All features in **SCOPE** are performed and displayed on the single main screen avoiding the time consuming tasks of navigating through overlapping multiple windows. All features and short-cuts are typical of those set by Microsoft Windows® products.

#### **Online Reporting of over 38 Different Reports**

**SCOPE** has advanced cross-referencing and reporting functionality to enable you to easily do online 'whatif' analysis and produce up to 38 different reports instantly. Previewed reports if accepted can be printed, sent to MS WORD, MS EXCEL, and HTML. It also allows you save the report as a Snapshot Viewer file, and sends directly via email or print as a PDF.

#### **Other Users Viewing Count Reports**

**SCOPE** allows you to 'snapshot' a count into its own **SCOPE** database. The count details can then be viewed in detail by non- **SCOPE** users using **SCOPE Viewer** which is downloadable from www.totalmetrics.com.

Users can read all details of the count and print reports; they are just not able to make changes. This saves creating lots of reports and sending to your users. Instead send them the database and they can see what they want in the count.

#### **Extended Length for Names and Descriptions**

**SCOPE** allows you to enter up to 255 characters for all names of all your Processes, Data Groups, Notes and Attributes etc. Description field lengths are almost unlimited. You can enter and report a full description for all types of Tree Nodes. All characters in the names are fully viewable on the hierarchy. **SCOPE** allows you to Search and Replace not only the names of Processes, Data, Notes and Attributes but also on their descriptions.

#### **Hierarchical Modelling**

**SCOPE** hierarchically models:

- Your organisations projects and their relationships to Applications, their Releases and their Change Requests (enhancements).
- Elementary **Processes** (transactions) into a full functional model that is not restricted by box sizes and displays in an MS Explorer format
- **Notes** into customised folders for easy sorting and look up. Notes also have extensive descriptive capabilities.
- **Attributes** (Labels) into customised categories. Data Groups (Files) can also be linked to attributes.
- **Data** can be modelled so that the related Logical Data Groups (ILFs and EIFs) are grouped into File Folders, then hierarchically decomposed into Record Element Types for each Logical File as well as each individual Data Element within the RETs

#### **Detailed Recording of Data Groups**

**SCOPE** not only allows you to link Elementary Processes to the Data Groups but also allows you to identify exactly which RETs and Data Elements are used by the Process, identify their access type and link and report at this level. **SCOPE** will then derive the complexity of the elementary processes from the FTRs and DETs linked and the complexity and type of the file by the number of RETs and DETs and the types of accesses (update or read only).

#### **SCOPE Database – single Microsoft Access Compatible File**

**SCOPE** databases are easily identified and saved as a single .FPA file that is Microsoft Access compatible.

Page 2 of 9

The following Tables identify the functions you may currently be using in FPW and maps them to their corresponding functions in SCOPE to assist you in the upgrade transition from FPW to SCOPE.

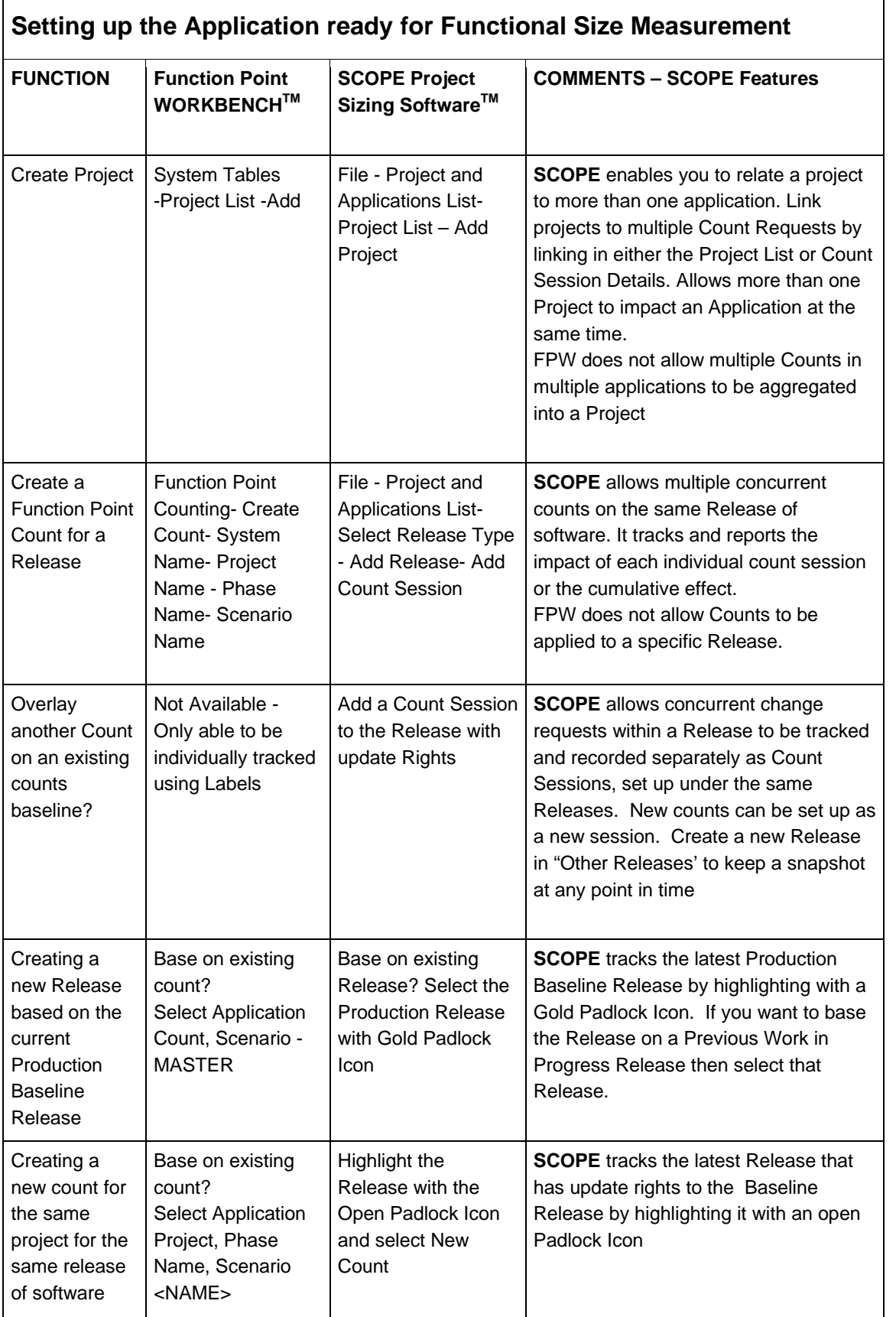

Page 3 of 9

a an ▅

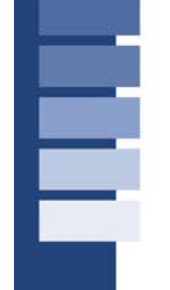

Г

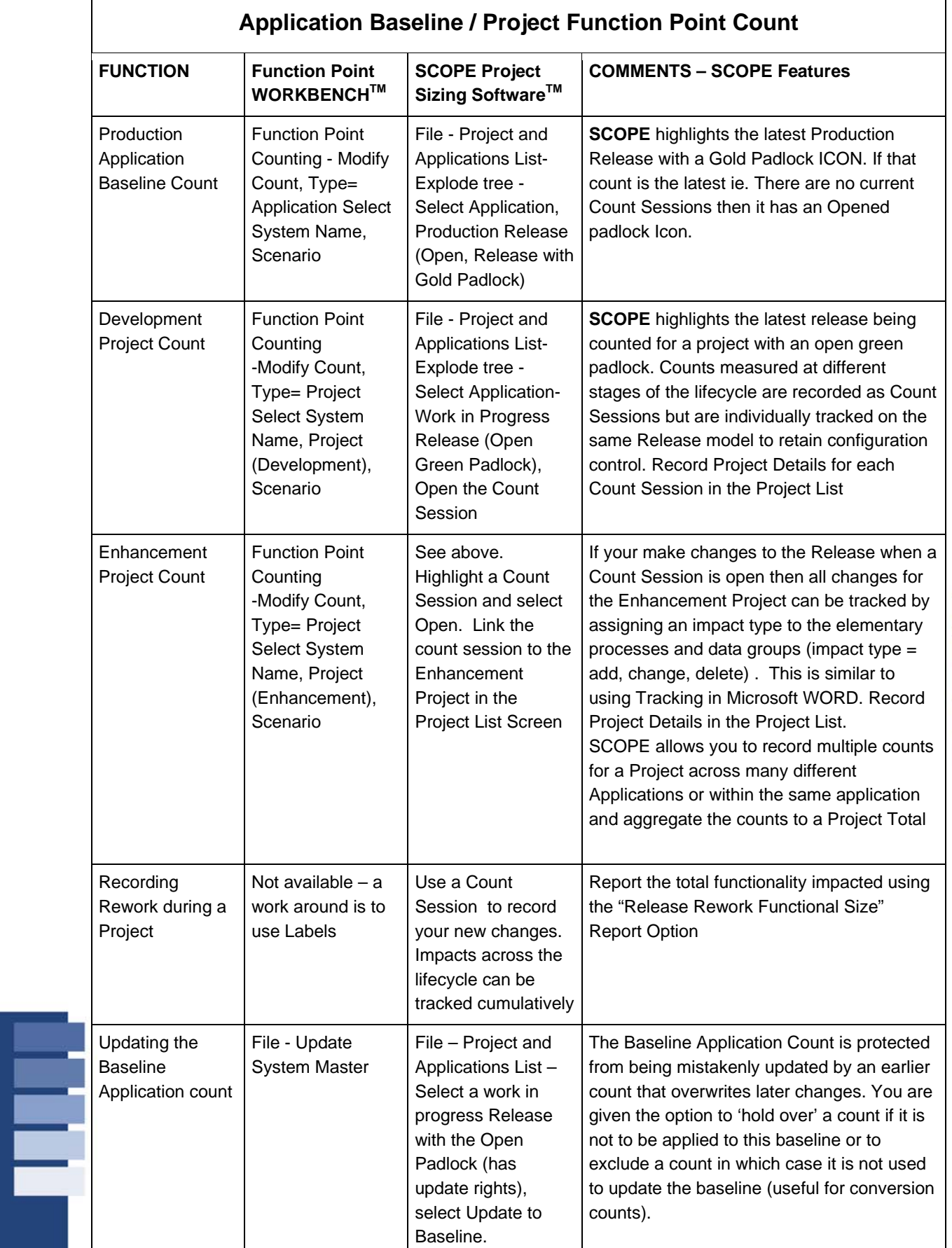

Page 4 of 9

 $\equiv$ 

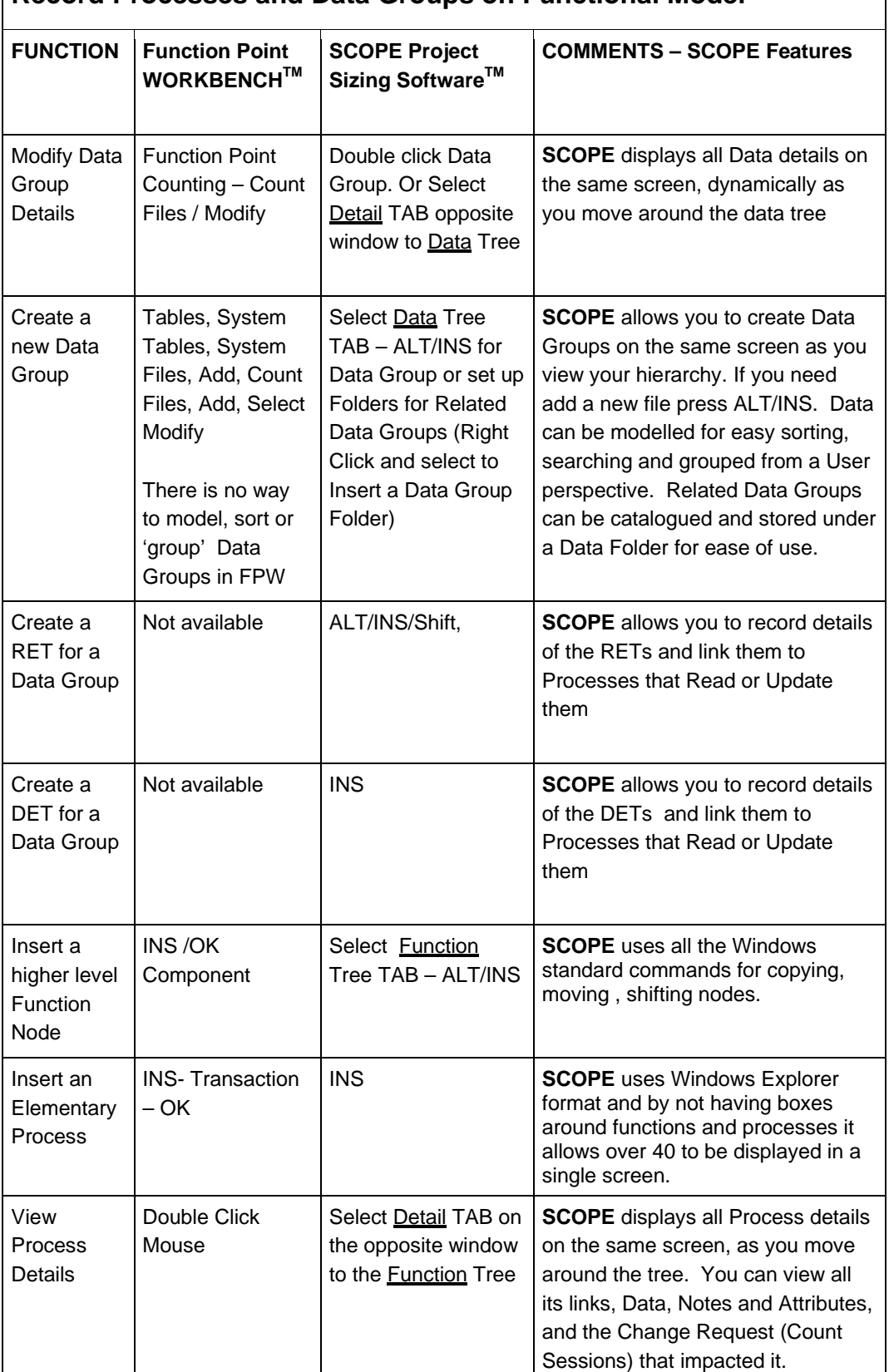

Page 5 of 9

 $\bar{\Xi}$ 

### **Record Processes and Data Groups on Functional Model**

E

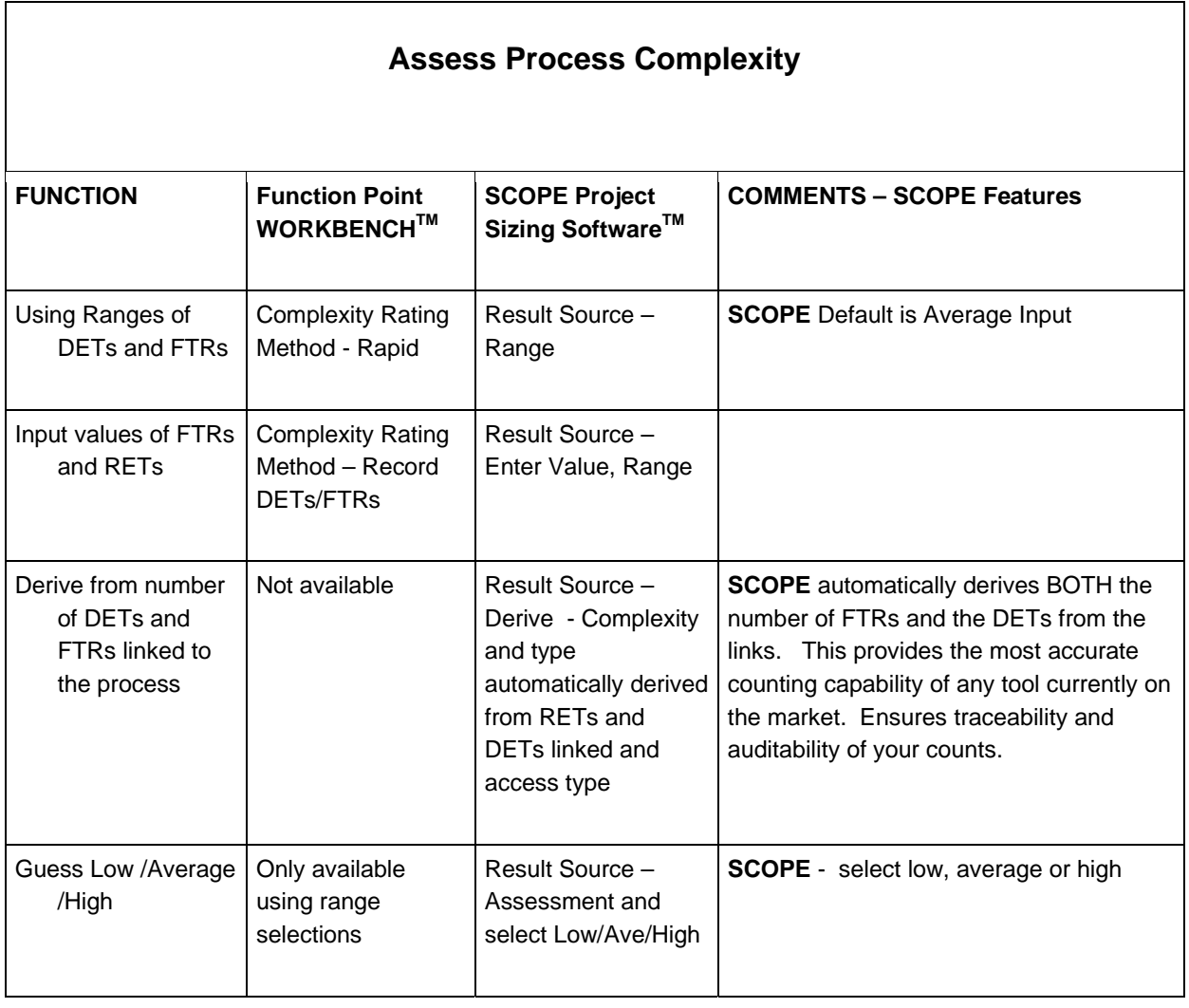

Page 6 of 9

Ē

Ē

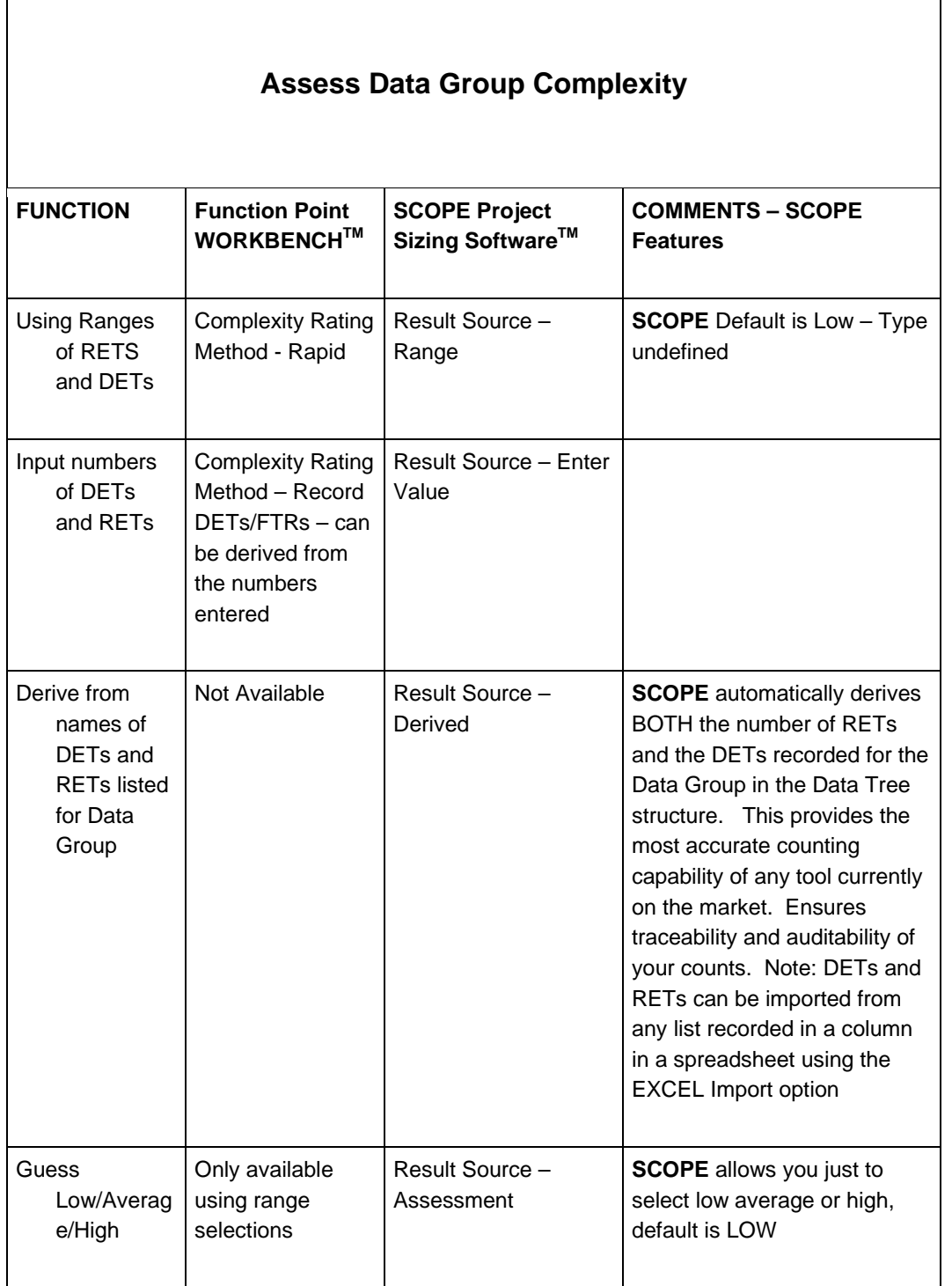

Page 7 of 9

 $\equiv$ 

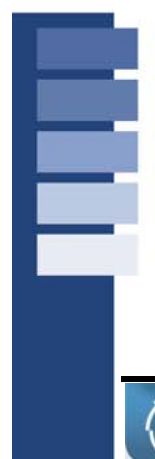

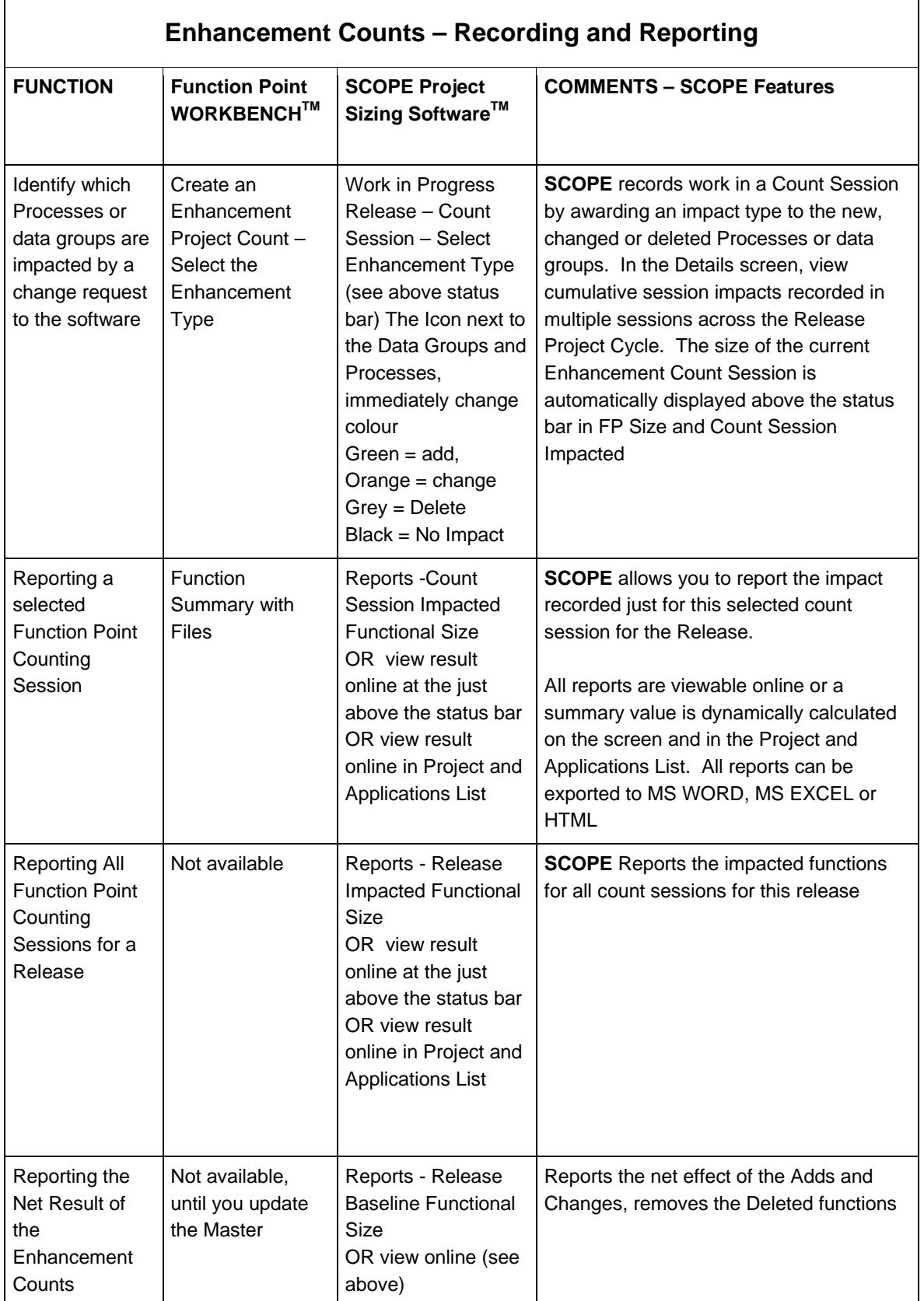

Page 8 of 9

 $\blacksquare$ ▅

E

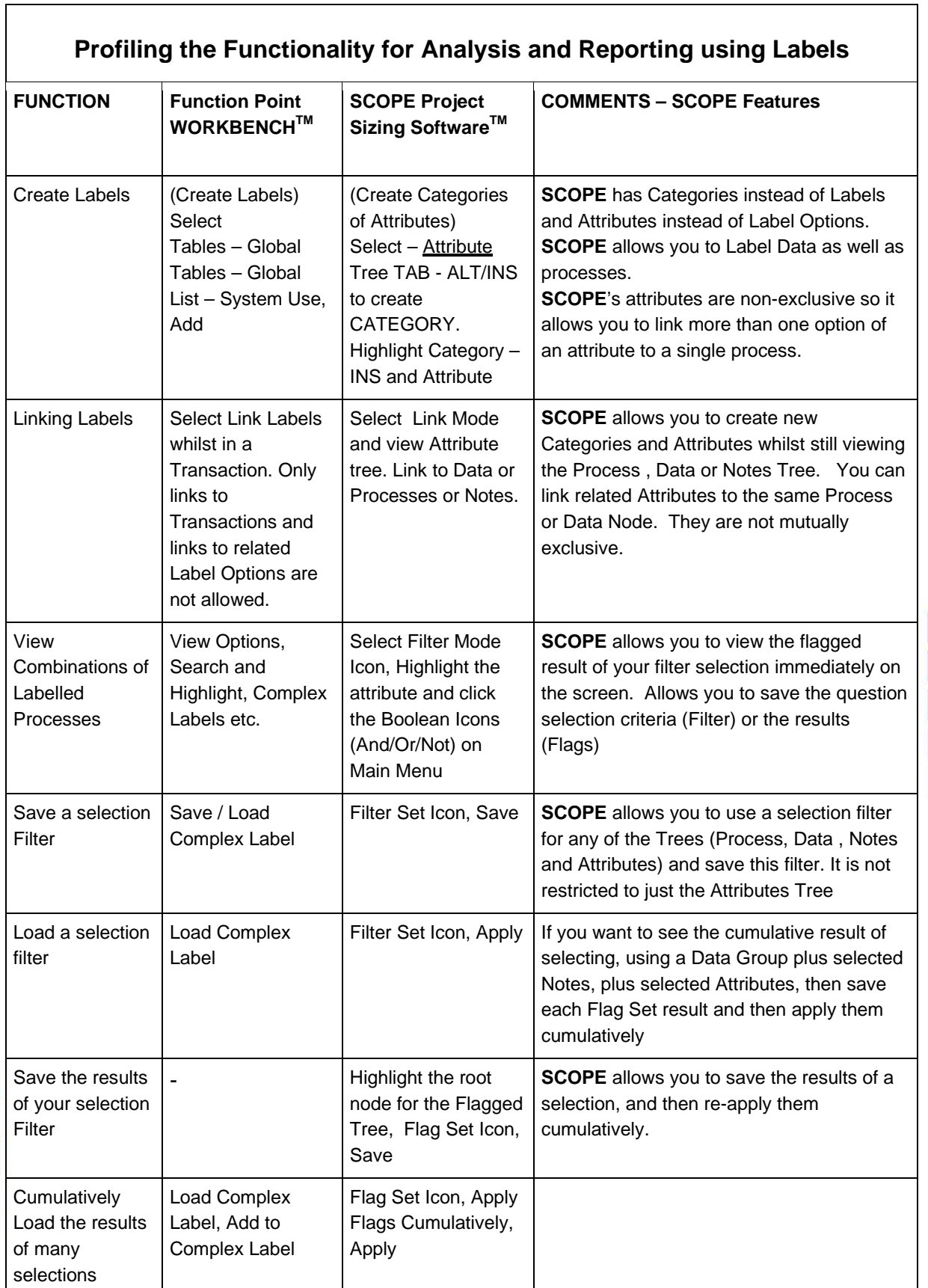

Page 9 of 9

▅ ▅

▊